# **МИНИСТЕРСТВО НАУКИ И ВЫСШЕГО ОБРАЗОВАНИЯ РОССИЙСКОЙ ФЕДЕРАЦИИ**

### **Федеральное государственное бюджетное образовательное учреждение высшего образования**

«ТОМСКИЙ ГОСУДАРСТВЕННЫЙ УНИВЕРСИТЕТ СИСТЕМ УПРАВЛЕНИЯ И РАДИОЭЛЕКТРОНИКИ» (ТУСУР)

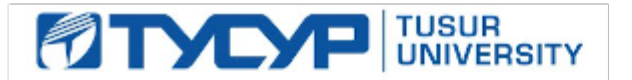

УТВЕРЖДАЮ

Проректор по УР

Документ подписан электронной подписью Сертификат: a1119608-cdff-4455-b54e-5235117c185c<br>Владелец: Сенченко Павел Васильевич Действителен: с 17.09.2019 по 16.09.2024

#### РАБОЧАЯ ПРОГРАММА ДИСЦИПЛИНЫ

#### **ВВЕДЕНИЕ В ПРОФЕССИЮ**

Уровень образования: **высшее образование - бакалавриат** Направление подготовки / специальность: **11.03.01 Радиотехника** Направленность (профиль) / специализация: **Электромагнитная совместимость критичной аппаратуры** Форма обучения: **очная** Факультет: **Радиотехнический факультет (РТФ)** Кафедра: **Кафедра телевидения и управления (ТУ)** Курс: **1** Семестр: **1** Учебный план набора 2023 года

#### Объем дисциплины и виды учебной деятельности

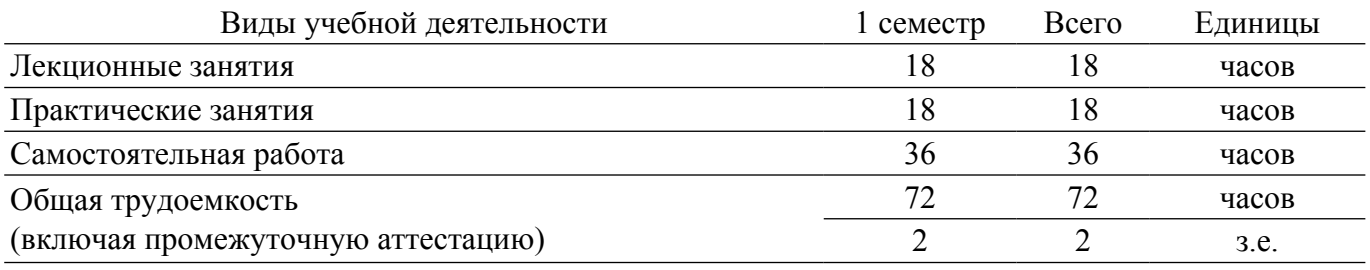

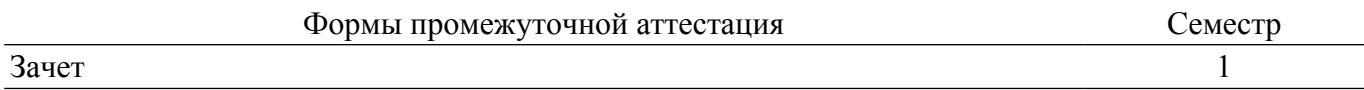

#### **1. Общие положения**

#### **1.1. Цели дисциплины**

1. Целью изучения дисциплины «Введение в профессию» является формирование целостного знания о будущей профессии изучающего и месте её в современном мире.

2. В процессе изучения дисциплины «Введение в профессию» студенты получают расширенные знания об радиотехнической отрасли, основных этапах и перспективах её развития, а также основы для последующих теоретических и практических работ, необходимых для формирования квалифицированного специалиста.

#### **1.2. Задачи дисциплины**

1. Основными задачами дисциплины являются формирование у изучающего студента осознания социальной значимости своей будущей профессии, развитие мотиваций к самосовершенствованию, повышению своей квалификации и мастерства в процессе подготовки квалифицированного специалиста в области цифрового телерадиовещания.

#### **2. Место дисциплины в структуре ОПОП**

Блок дисциплин: Б1. Дисциплины (модули).

Часть блока дисциплин: Обязательная часть.

Модуль дисциплин: Модуль направления подготовки (special hard skills – SHS).

Индекс дисциплины: Б1.О.03.07.

Реализуется с применением электронного обучения, дистанционных образовательных технологий.

#### **3. Перечень планируемых результатов обучения по дисциплине, соотнесенных с индикаторами достижения компетенций**

Процесс изучения дисциплины направлен на формирование следующих компетенций в соответствии с ФГОС ВО и основной образовательной программой (таблица 3.1):

Таблица 3.1 – Компетенции и индикаторы их достижения

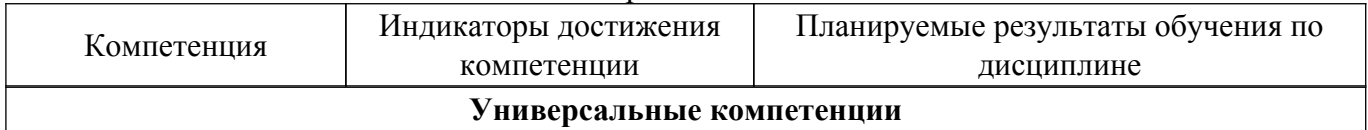

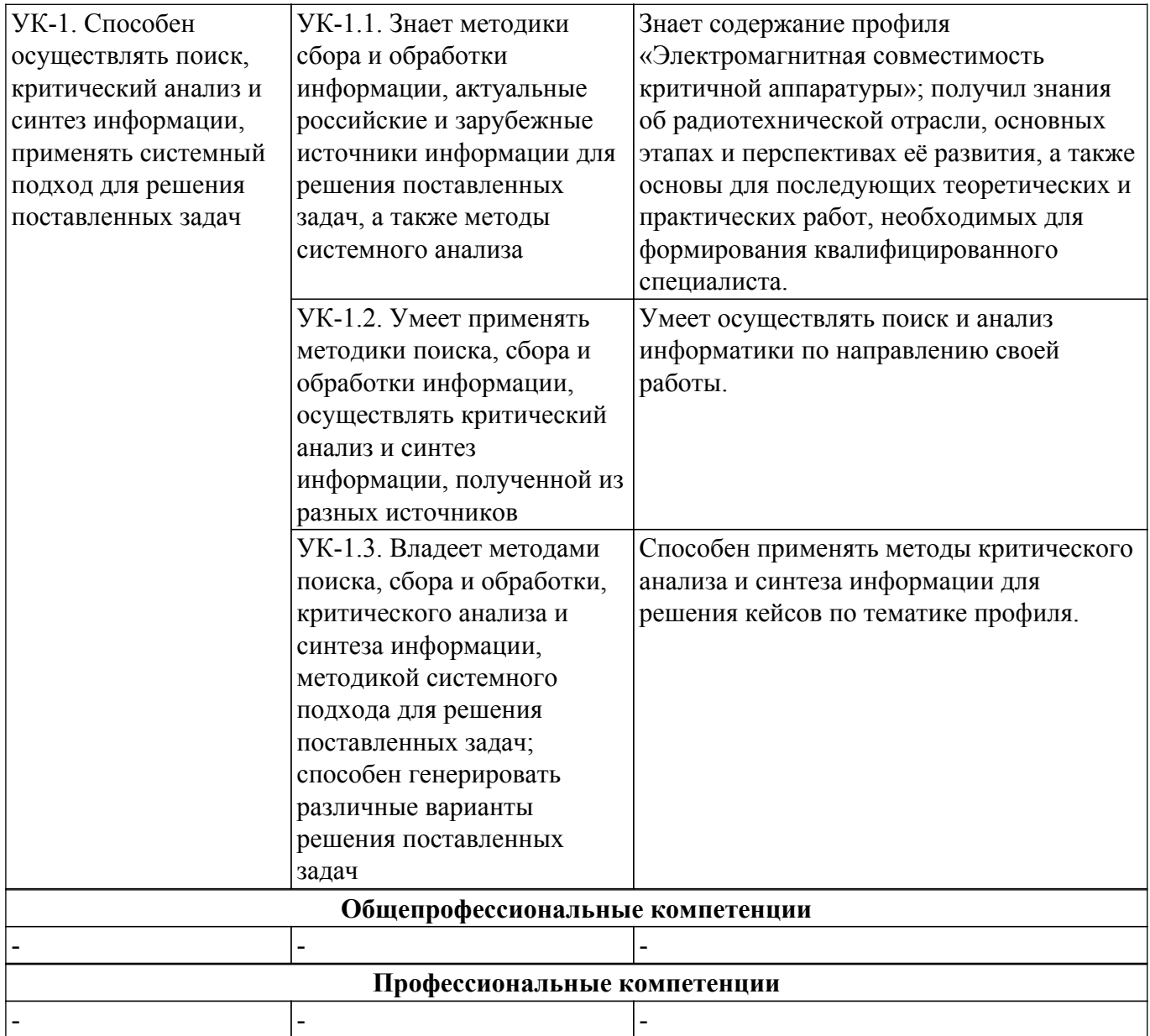

#### **4. Объем дисциплины в зачетных единицах с указанием количества академических часов, выделенных на контактную работу обучающихся с преподавателем и на самостоятельную работу обучающихся**

Общая трудоемкость дисциплины составляет 2 зачетных единиц, 72 академических часов. Распределение трудоемкости дисциплины по видам учебной деятельности представлено в таблице 4.1.

Таблица 4.1 – Трудоемкость дисциплины по видам учебной деятельности

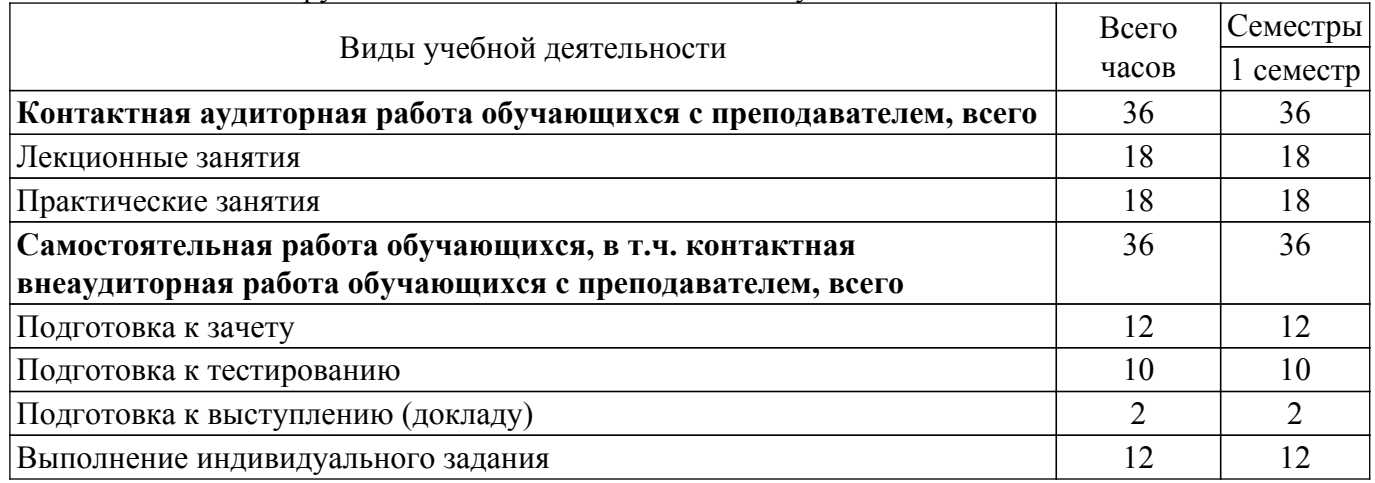

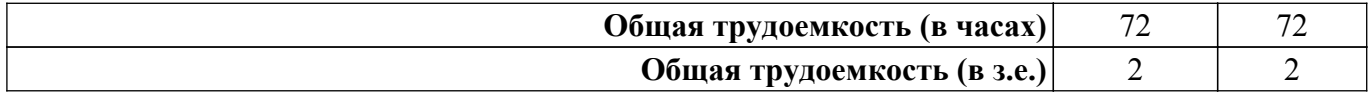

## **5. Структура и содержание дисциплины**

## **5.1. Разделы (темы) дисциплины и виды учебной деятельности**

Структура дисциплины по разделам (темам) и видам учебной деятельности приведена в таблице 5.1.

Таблица 5.1 – Разделы (темы) дисциплины и виды учебной деятельности

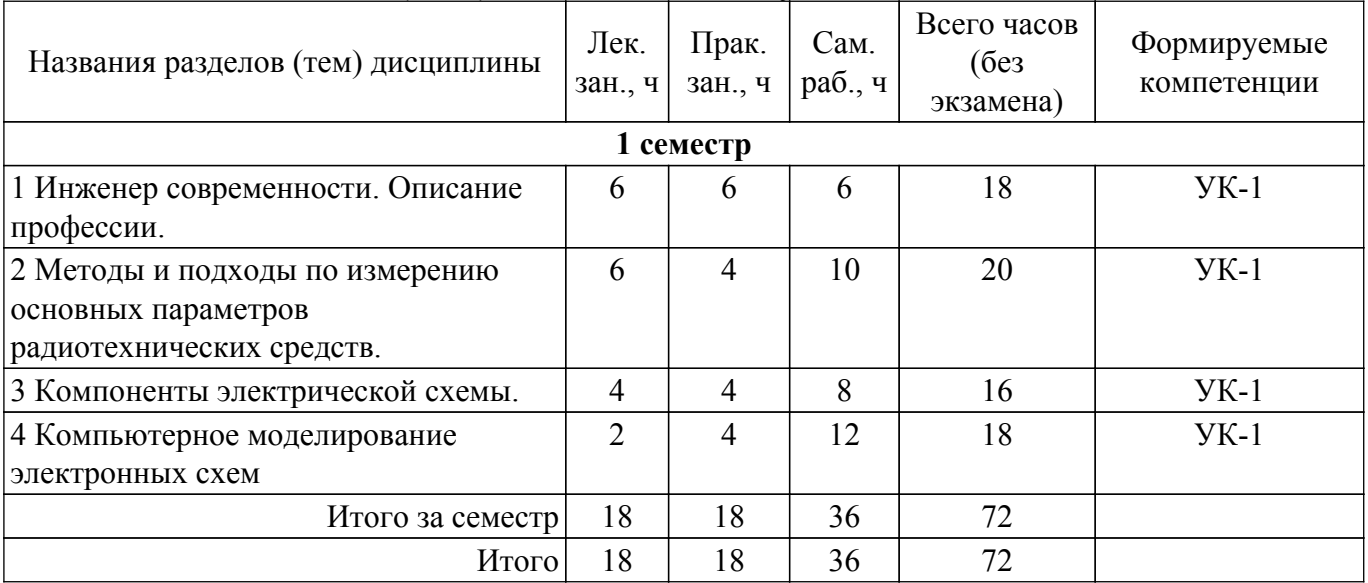

## **5.2. Содержание разделов (тем) дисциплины**

Содержание разделов (тем) дисциплины (в т.ч. по лекциям) приведено в таблице 5.2. Таблица 5.2 – Содержание разделов (тем) дисциплины (в т.ч. по лекциям)

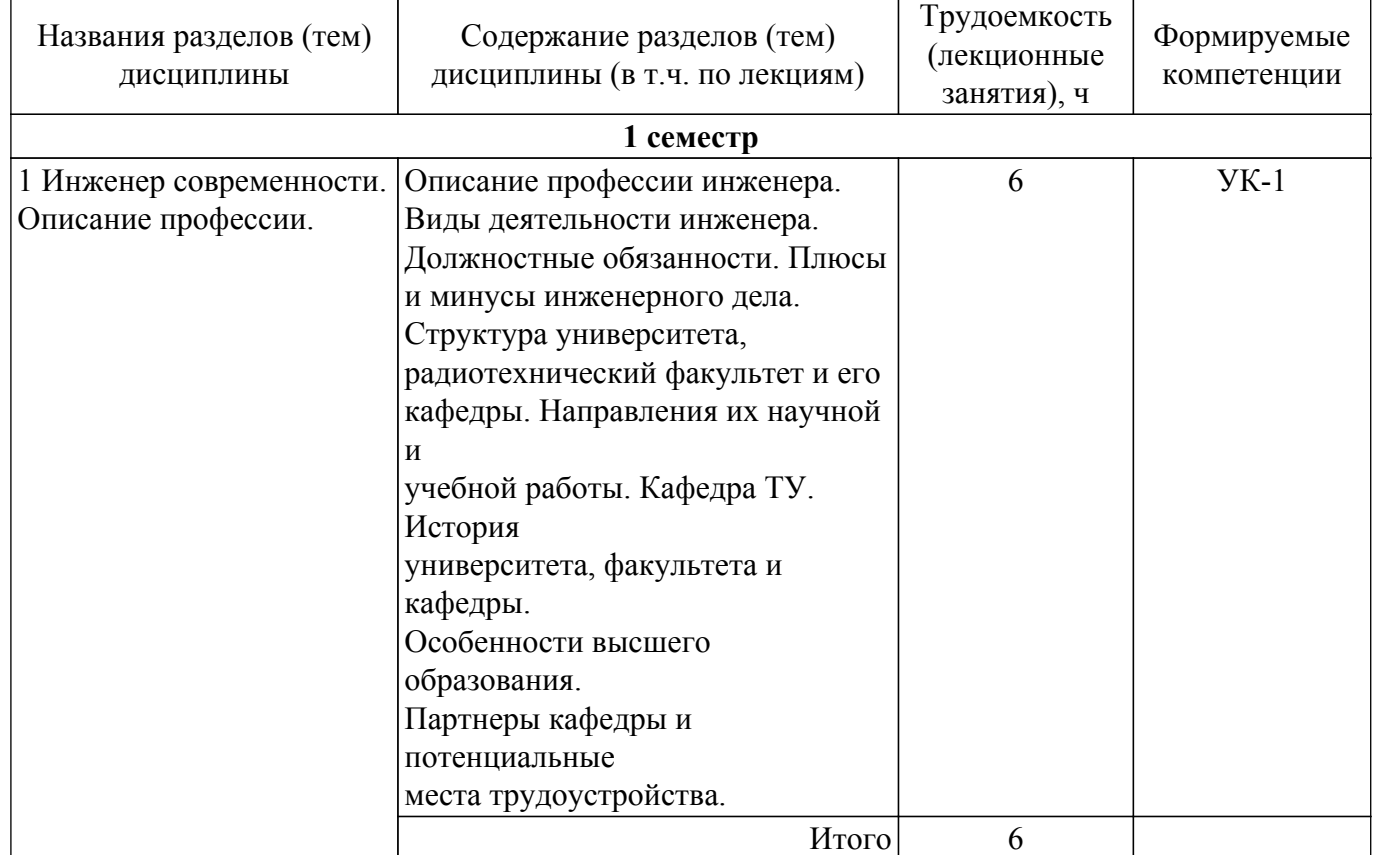

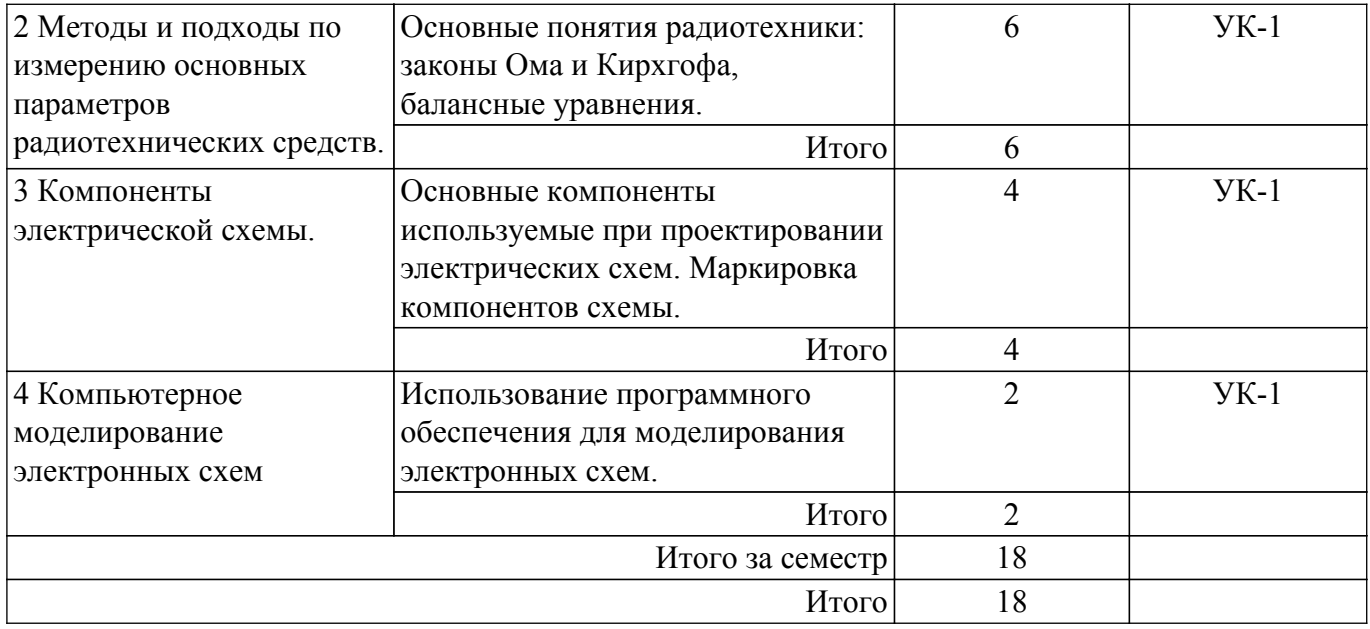

## **5.3. Практические занятия (семинары)**

Наименование практических занятий (семинаров) приведено в таблице 5.3. Таблица 5.3. – Наименование практических занятий (семинаров)

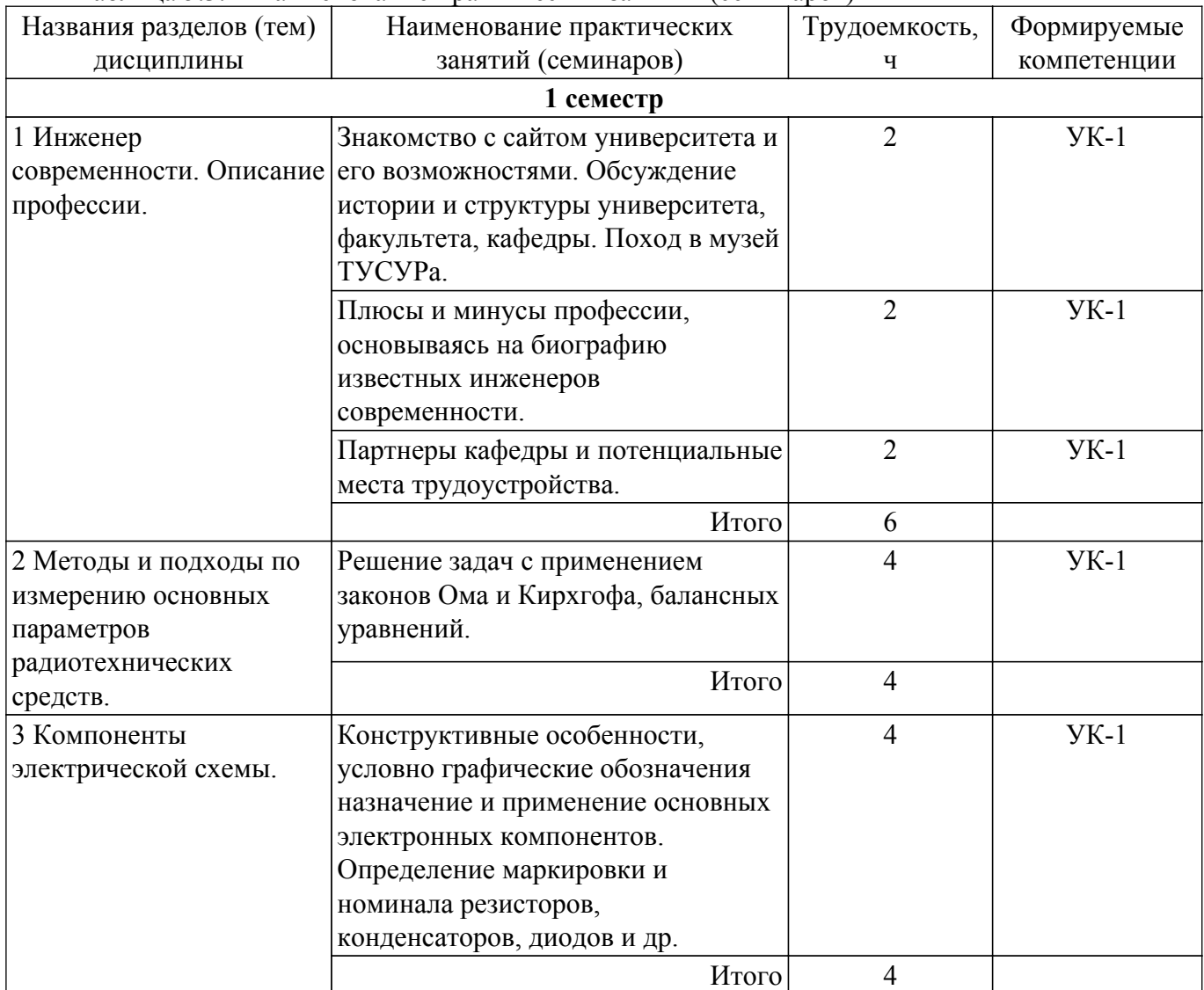

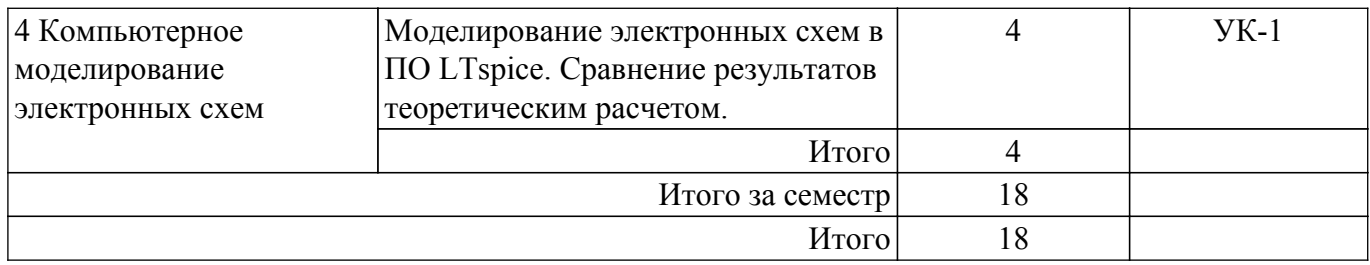

#### **5.4. Лабораторные занятия**

Не предусмотрено учебным планом

### **5.5. Курсовой проект / курсовая работа**

Не предусмотрено учебным планом

#### **5.6. Самостоятельная работа**

Виды самостоятельной работы, трудоемкость и формируемые компетенции представлены в таблице 5.6.

Таблица 5.6. – Виды самостоятельной работы, трудоемкость и формируемые компетенции

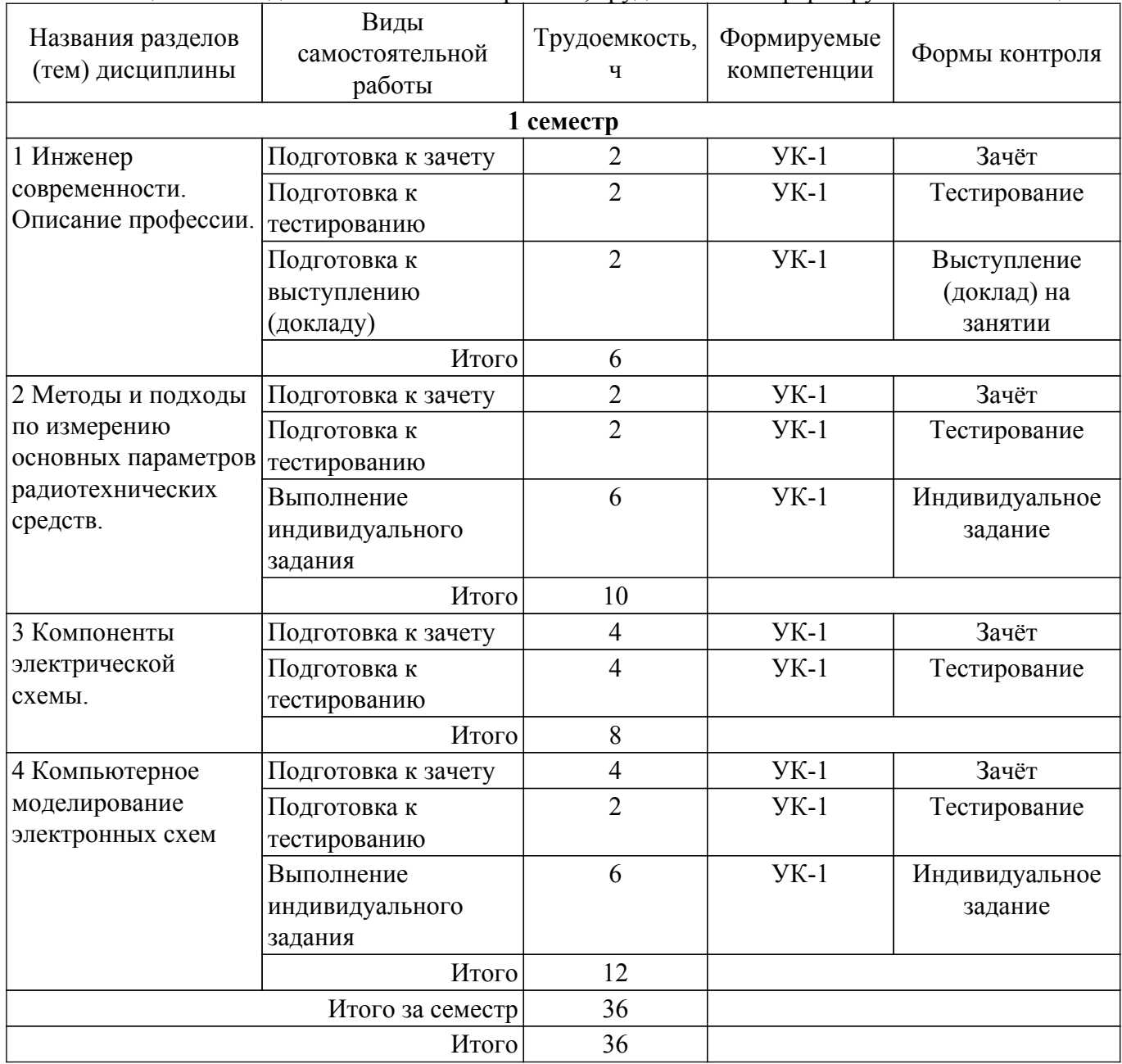

**5.7. Соответствие компетенций, формируемых при изучении дисциплины,**

#### **и видов учебной деятельности**

Соответствие компетенций, формируемых при изучении дисциплины, и видов учебной деятельности представлено в таблице 5.7.

Таблица 5.7 – Соответствие компетенций, формируемых при изучении дисциплины, и видов занятий

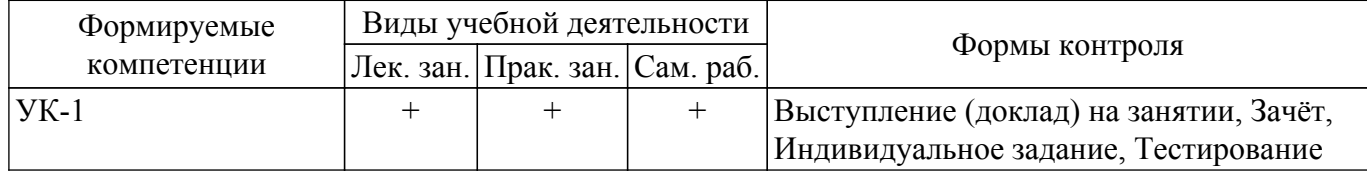

## **6. Рейтинговая система для оценки успеваемости обучающихся**

#### **6.1. Балльные оценки для форм контроля**

Балльные оценки для форм контроля представлены в таблице 6.1. Таблица 6.1 – Балльные оценки

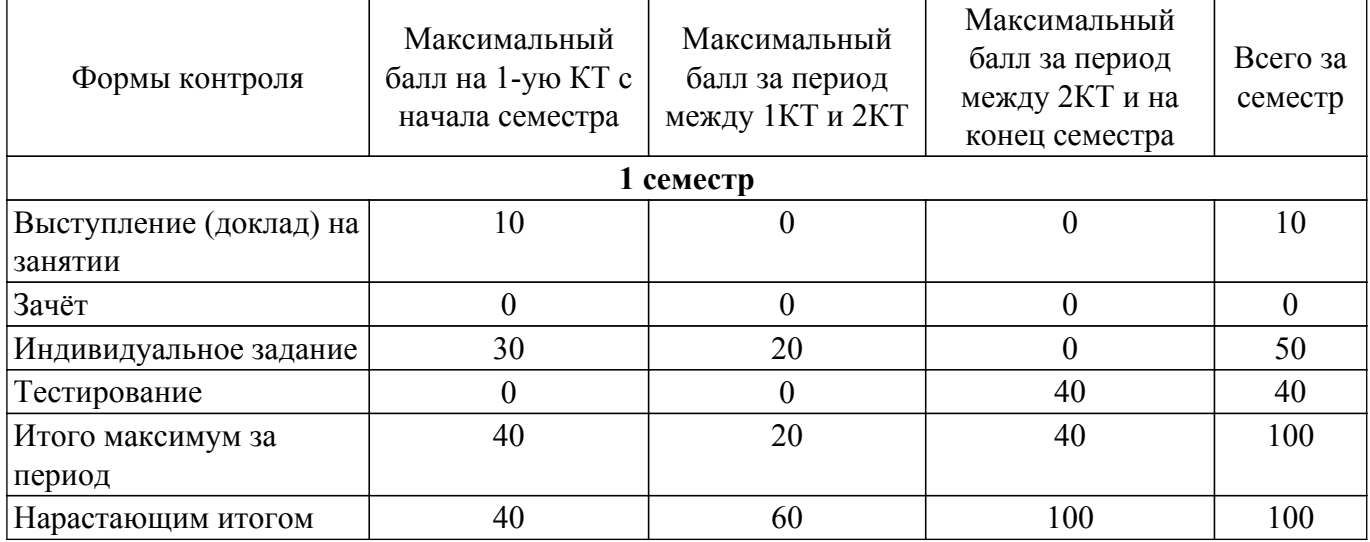

## **6.2. Пересчет баллов в оценки за текущий контроль**

Пересчет баллов в оценки за текущий контроль представлен в таблице 6.2. Таблица 6.2 – Пересчет баллов в оценки за текущий контроль

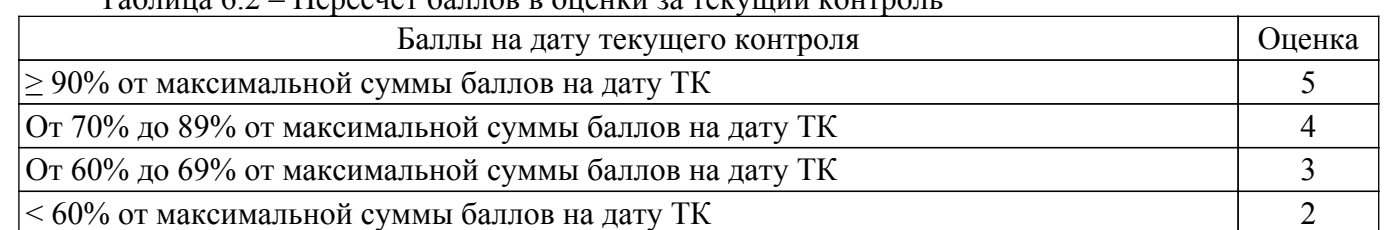

## **6.3. Пересчет суммы баллов в традиционную и международную оценку**

Пересчет суммы баллов в традиционную и международную оценку представлен в таблице 6.3.

Таблица 6.3 – Пересчет суммы баллов в традиционную и международную оценку

| Оценка                | Итоговая сумма баллов,<br>учитывает успешно сданный<br>экзамен | Оценка (ECTS)         |
|-----------------------|----------------------------------------------------------------|-----------------------|
| 5 (отлично) (зачтено) | $90 - 100$                                                     | А (отлично)           |
| 4 (хорошо) (зачтено)  | $85 - 89$                                                      | В (очень хорошо)      |
|                       | $75 - 84$                                                      | $C$ (хорошо)          |
|                       | $70 - 74$                                                      | D (удовлетворительно) |

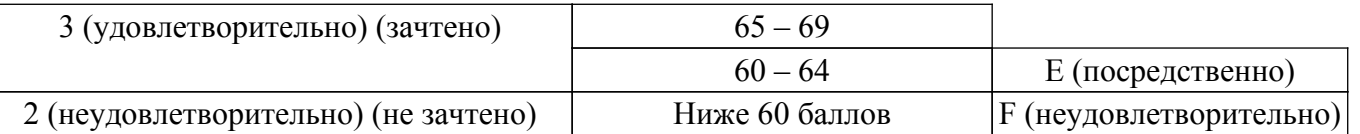

## **7. Учебно-методическое и информационное обеспечение дисциплины**

#### **7.1. Основная литература**

1. Радиотехника: Энциклопедия : энциклопедия. — Москва : ДМК Пресс, 2010. — 944 с. — ISBN 978-5-94120-216-4. [Электронный ресурс]: — Режим доступа: <https://reader.lanbook.com/book/61003>.

2. Левченко, В. И. Радиоэлектроника: введение в специальность : учебное пособие / В. И. Левченко. — Омск : ОмГТУ, 2017. — 202 с. — ISBN 978-5-8149-2476-6. [Электронный ресурс]: — Режим доступа: <https://reader.lanbook.com/book/149126>.

#### **7.2. Дополнительная литература**

1. События и даты в истории радиоэлектроники: Монография / Л. И. Шарыгина - 2011. 306 с. [Электронный ресурс]: — Режим доступа:<https://edu.tusur.ru/publications/752>.

#### **7.3. Учебно-методические пособия**

#### **7.3.1. Обязательные учебно-методические пособия**

1. Филатова, С. Г. Радиотехнические системы : учебное пособие / С. Г. Филатова. — Новосибирск : НГТУ, 2022. — 68 с. — ISBN 978-5-7782-4631-7. [Электронный ресурс]: — Режим доступа: [https://reader.lanbook.com/book/306248.](https://reader.lanbook.com/book/306248)

2. Введение в профессию инженера по проектированию и эксплуатации радиоэлектронных средств: методические указания по практическим, лабораторным занятиям и самостоятельной работе / А. А. Чернышев, Т. Н. Пушкарёв - 2018. 26 с. [Электронный ресурс]: — Режим доступа: [https://edu.tusur.ru/publications/10324.](https://edu.tusur.ru/publications/10324)

#### **7.3.2. Учебно-методические пособия для лиц с ограниченными возможностями здоровья и инвалидов**

Учебно-методические материалы для самостоятельной и аудиторной работы обучающихся из числа лиц с ограниченными возможностями здоровья и инвалидов предоставляются в формах, адаптированных к ограничениям их здоровья и восприятия информации.

## **Для лиц с нарушениями зрения:**

– в форме электронного документа;

– в печатной форме увеличенным шрифтом.

**Для лиц с нарушениями слуха:**

– в форме электронного документа;

– в печатной форме.

## **Для лиц с нарушениями опорно-двигательного аппарата:**

– в форме электронного документа;

– в печатной форме.

#### **7.4. Современные профессиональные базы данных и информационные справочные системы**

1. При изучении дисциплины рекомендуется обращаться к современным базам данных, информационно-справочным и поисковым системам, к которым у ТУСУРа открыт доступ: <https://lib.tusur.ru/ru/resursy/bazy-dannyh>.

#### **8. Материально-техническое и программное обеспечение дисциплины**

#### **8.1. Материально-техническое и программное обеспечение для лекционных занятий**

Для проведения занятий лекционного типа, групповых и индивидуальных консультаций, текущего контроля и промежуточной аттестации используется учебная аудитория с достаточным количеством посадочных мест для учебной группы, оборудованная доской и стандартной учебной мебелью. Имеются мультимедийное оборудование и учебно-наглядные пособия, обеспечивающие

тематические иллюстрации по лекционным разделам дисциплины.

#### **8.2. Материально-техническое и программное обеспечение для практических занятий**

Лаборатория комплексных информационных технологий в управлении: учебная аудитория для проведения занятий лекционного типа, учебная аудитория для проведения занятий практического типа, учебная аудитория для проведения занятий лабораторного типа, учебная аудитория для проведения занятий семинарского типа, помещение для курсового проектирования (выполнения курсовых работ), помещение для проведения групповых и индивидуальных консультаций, помещение для проведения текущего контроля и промежуточной аттестации; 634034, Томская область, г. Томск, Вершинина улица, д. 47, 209 ауд.

Описание имеющегося оборудования:

- Проекционный экран;
- Магнитно-маркерная доска (трехэлементная);
- Комплект специализированной учебной мебели;
- Рабочее место преподавателя.

Программное обеспечение:

- AVAST Free Antivirus;
- Adobe Acrobat Reader;
- Google Chrome;
- Microsoft Windows XP;
- OpenOffice;
- TALGAT2016;

#### **8.3. Материально-техническое и программное обеспечение для самостоятельной работы**

Для самостоятельной работы используются учебные аудитории (компьютерные классы), расположенные по адресам:

- 634050, Томская область, г. Томск, Ленина проспект, д. 40, 233 ауд.;

- 634045, Томская область, г. Томск, ул. Красноармейская, д. 146, 209 ауд.;

- 634034, Томская область, г. Томск, Вершинина улица, д. 47, 126 ауд.;

- 634034, Томская область, г. Томск, Вершинина улица, д. 74, 207 ауд.

Описание имеющегося оборудования:

- учебная мебель;

- компьютеры;

- компьютеры подключены к сети «Интернет» и обеспечивают доступ в электронную информационно-образовательную среду ТУСУРа.

Перечень программного обеспечения:

- Microsoft Windows;
- OpenOffice;
- Kaspersky Endpoint Security 10 для Windows;
- 7-Zip;
- Google Chrome.

#### **8.4. Материально-техническое обеспечение дисциплины для лиц с ограниченными возможностями здоровья и инвалидов**

Освоение дисциплины лицами с ограниченными возможностями здоровья и инвалидами осуществляется с использованием средств обучения общего и специального назначения.

При занятиях с обучающимися с **нарушениями слуха** предусмотрено использование звукоусиливающей аппаратуры, мультимедийных средств и других технических средств приема/передачи учебной информации в доступных формах, мобильной системы преподавания для обучающихся с инвалидностью, портативной индукционной системы. Учебная аудитория, в которой занимаются обучающиеся с нарушением слуха, оборудована компьютерной техникой, аудиотехникой, видеотехникой, электронной доской, мультимедийной системой.

При занятиях с обучающимися с **нарушениями зрения** предусмотрено использование в лекционных и учебных аудиториях возможности просмотра удаленных объектов (например, текста на доске или слайда на экране) при помощи видеоувеличителей для комфортного

просмотра.

При занятиях с обучающимися с **нарушениями опорно-двигательного аппарата** используются альтернативные устройства ввода информации и другие технические средства приема/передачи учебной информации в доступных формах, мобильной системы обучения для людей с инвалидностью.

## **9. Оценочные материалы и методические рекомендации по организации изучения дисциплины**

#### **9.1. Содержание оценочных материалов для текущего контроля и промежуточной аттестации**

Для оценки степени сформированности и уровня освоения закрепленных за дисциплиной компетенций используются оценочные материалы, представленные в таблице 9.1. Таблица 9.1 – Формы контроля и оценочные материалы

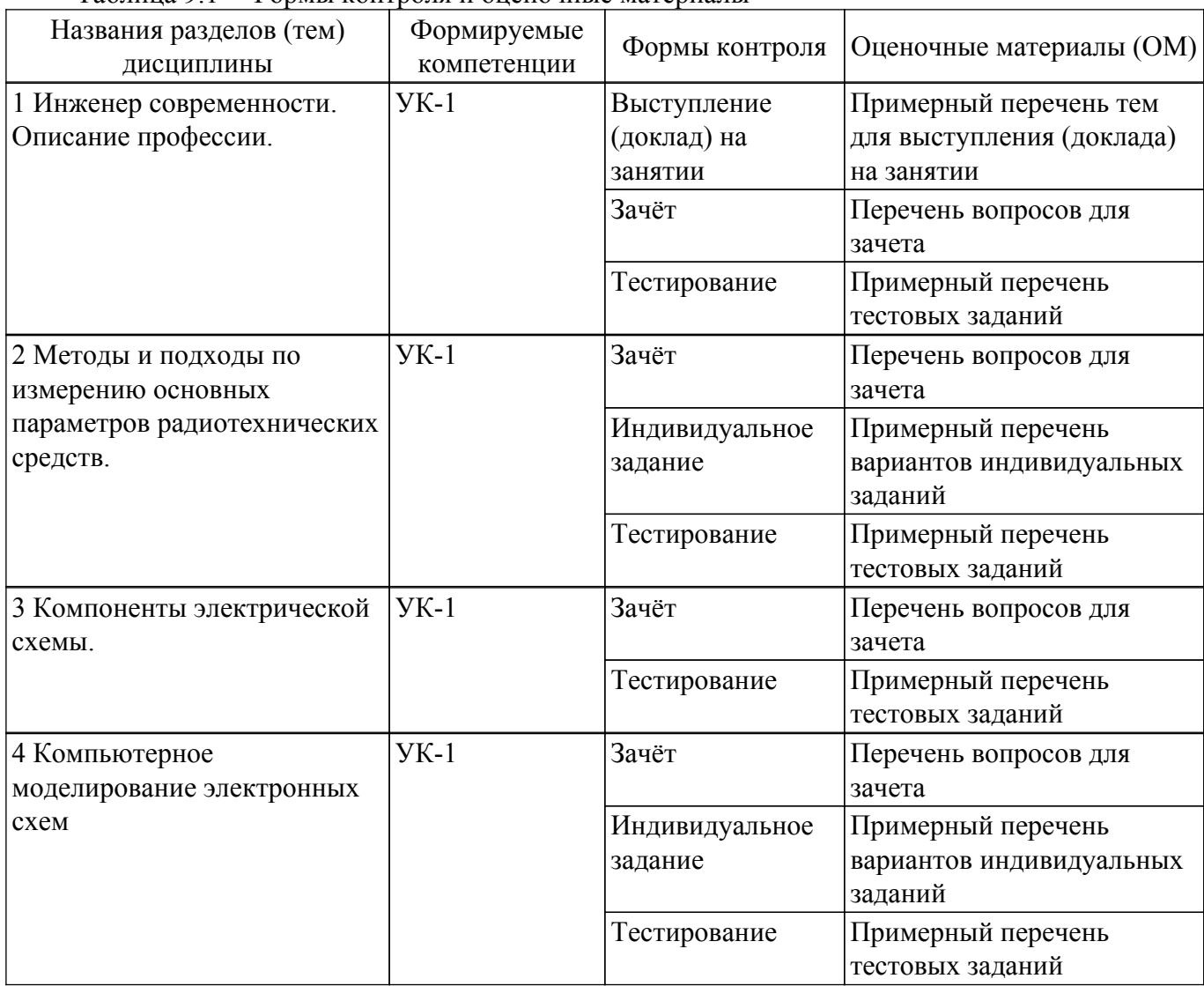

Шкала оценки сформированности отдельных планируемых результатов обучения по дисциплине приведена в таблице 9.2.

Таблица 9.2 – Шкала оценки сформированности планируемых результатов обучения по дисциплине

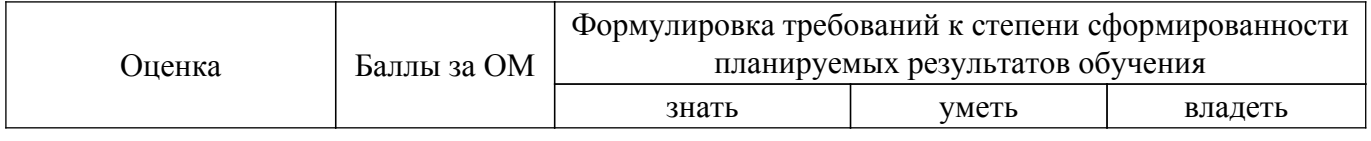

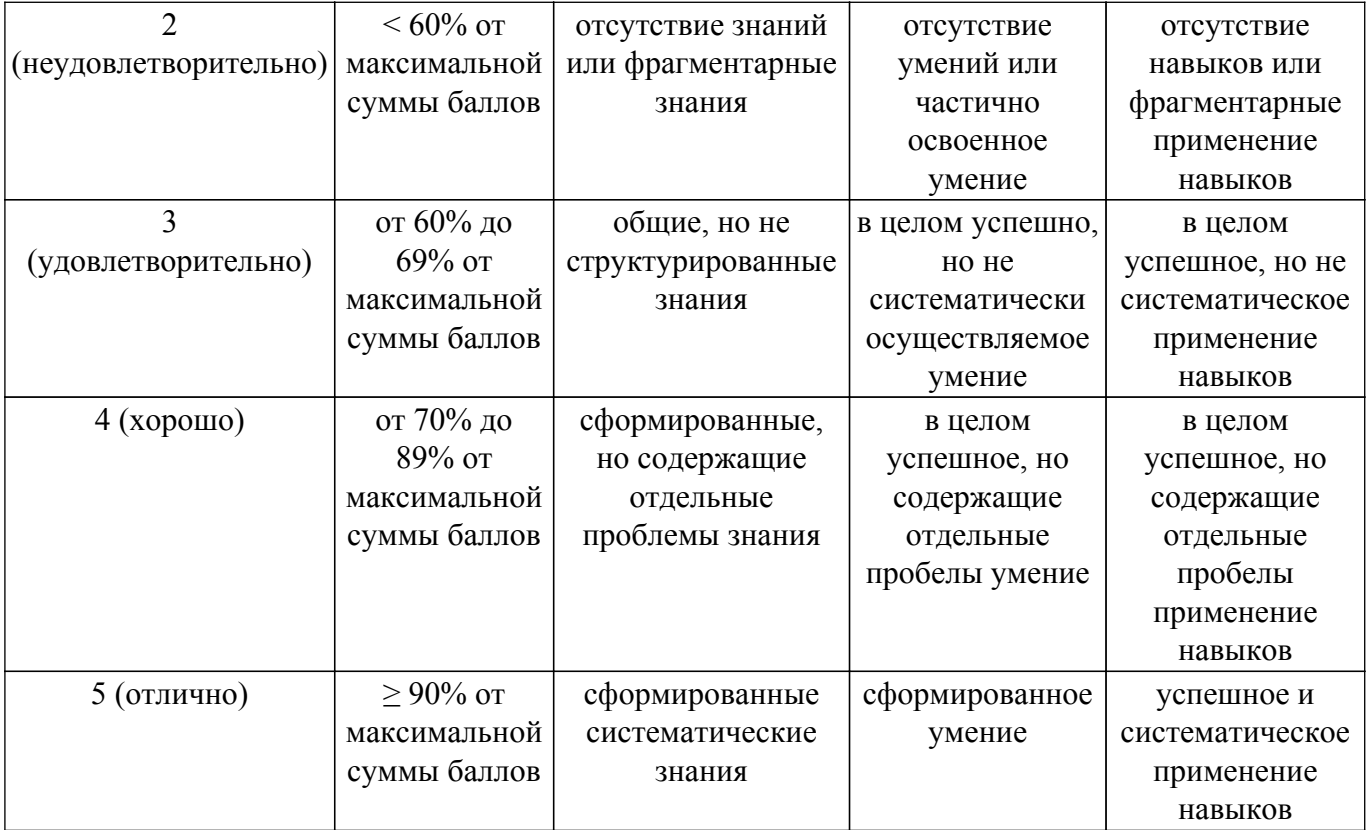

Шкала комплексной оценки сформированности компетенций приведена в таблице 9.3. Таблица 9.3 – Шкала комплексной оценки сформированности компетенций

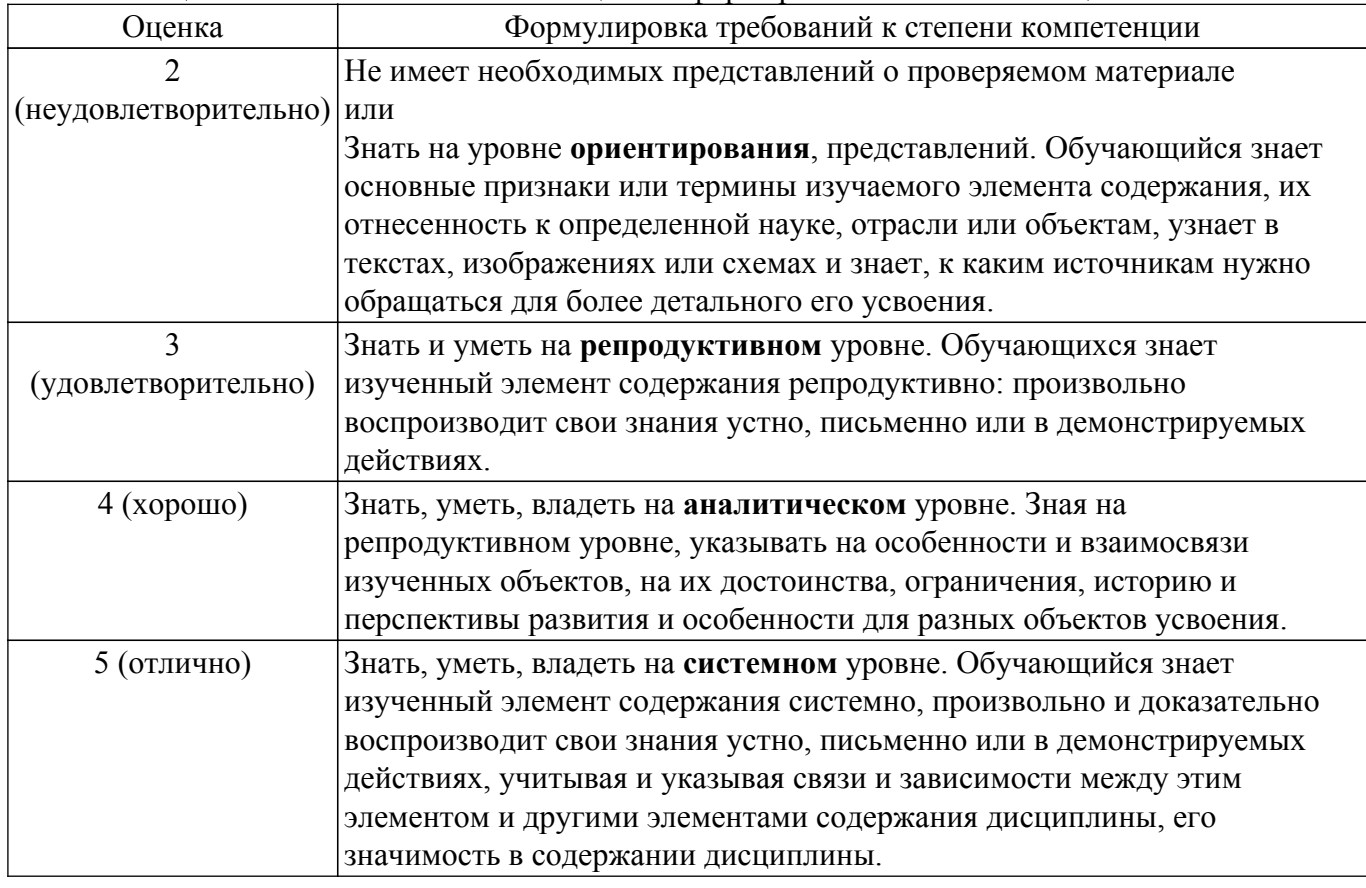

## **9.1.1. Примерный перечень тестовых заданий**

1. Какие из видов деятельности соответствуют профессиональной деятельности бакалавров? а)Производственно-технологическая б)Монтажно-наладочная

в)Организационно-управленческая г)Все вышеперечисленное

- 2. Кто из специалистов работает с сетями связи (телевидение, радио, телефон, домофон, а также с системами видеонаблюдения и сигнализации)? а)Монтажник (сборщик-монтажник) радиоэлектронной аппаратуры б)Инженер-проектировщик слаботочных систем в)Инженер-схемотехник г)Инженер по наладке и испытаниям
- 3. Определите значение сопротивления данного резистора в Ом:

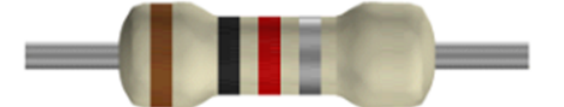

а)82,1 б)8210 в)82

г)3524

4. Чему равно значение U?

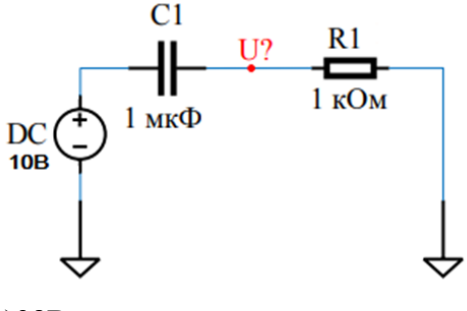

а)98В

- б)2В
- в)9,8В
- г)1В
- 5. В каком возрасте человек проходит путь «Работа на благо общества» по Хэйвигхерсту? а)5 – 10 лет
	- б)10 15 лет
	- в)15–25 лет
	- г)40–70 лет
- 6. Что означает фаза развития профессионала «Адаптант» по Климову Е.А.?

а)Период выбора профессии

б)Период профессиональной подготовки

в)Привыкание молодого специалиста к работе

г)Специализация или универсализация в профессиональной сфере, наличие формальных подтверждений квалификации

- 7. Многие люди вынуждены по социальным и прочим причинам менять свои профессии в течение всей жизни, кроме того, существует группа людей, самопроизвольно меняющих профессии из-за особенностей личности. К какой теории можно отнести данное высказывание?
	- а)Теория профессионального развития
	- б)Теория компромиссов с реальностью
	- в)Типологическая теория
	- г)Теория профессионального выбора
- 8. Для экономии места на печатной плате какие элементы лучше использовать? а)Пленочные
	- б)SMD

в)Корпусные

- г)Транзисторы
- 9. Вам необходимо выполнить моделирование и расчет частотных или временных характеристик. Какую программу из предложенных вы выберете?

а)Multisim б)CST в)AutoCAD г)ImageTest

- 10. Вам необходимо плавно изменять величину электрического сопротивления, какой компонент для этого использовать?
	- а)Резистор

б)Катушка индуктивности

- в)Переменный резистор
- г)Подстроечный резистор

### **9.1.2. Перечень вопросов для зачета**

- 1. Профессия инженер (направления деятельности, должностные обязанности, плюсы и минусы)
- 2. Законы Ома и Кирхгофа
- 3. Компоненты электрической схемы (Название, назначение, УГО, маркировка)
- 4. Транзисторы (виды, назначение)
- 5. Фаза развития профессионала «Адаптант» по Климову Е.А.

## **9.1.3. Примерный перечень тем для выступления (доклада) на занятии**

- 1. Профессия радиотехник
- 2. Профессия онтоинженер
- 3. Профессия инженер по наладке и испытаниям
- 4. Профессия инженер-конструктор
- 5. Профессия биоинженер

## **9.1.4. Примерный перечень вариантов индивидуальных заданий**

1. Выполнить расчет элементов и узлов электрической цепи

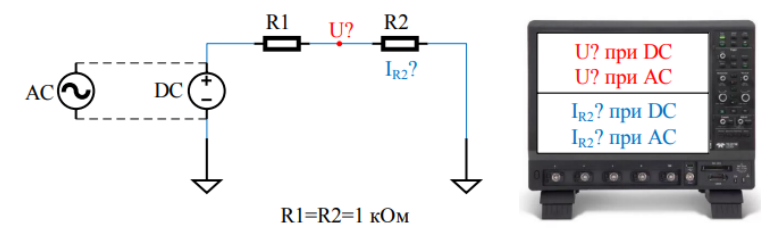

DC = Источник постоянного напряжения 10В. АС = Источник переменного напряжения 10В, 10Гц

2. Выполнить расчет элементов и узлов электрической цепи

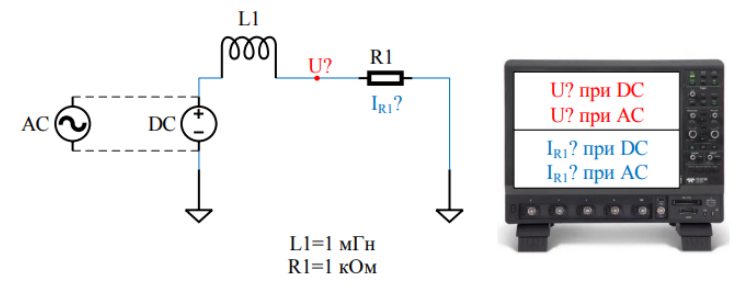

DC = Источник постоянного напряжения 10B, АС = Источник переменного напряжения 10В, 10 МГц

3. Выполнить расчет элементов и узлов электрической цепи

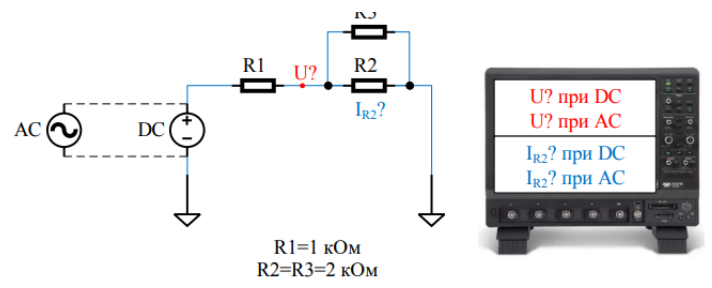

DC = Источник постоянного напряжения 10B, АС = Источник переменного напряжения 10В, 10Гц

4. Выполнить расчет элементов и узлов электрической цепи

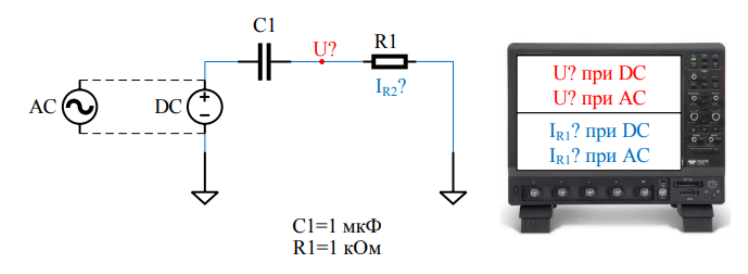

DC = Источник постоянного напряжения 10B, АС = Источник переменного напряжения 10В, 10 кГц

5. Выполнить расчет элементов и узлов электрической цепи

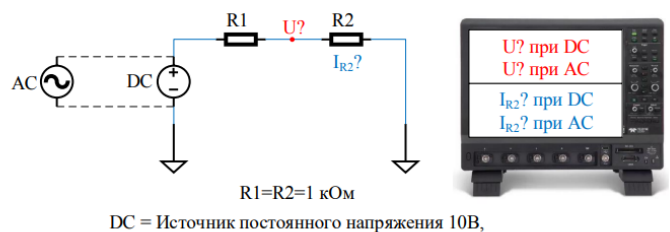

АС = Источник переменного напряжения 10В, 10Гц

#### **9.2. Методические рекомендации**

Учебный материал излагается в форме, предполагающей самостоятельное мышление студентов, самообразование. При этом самостоятельная работа студентов играет решающую роль в ходе всего учебного процесса.

Начать изучение дисциплины необходимо со знакомства с рабочей программой, списком учебно-методического и программного обеспечения. Самостоятельная работа студента включает работу с учебными материалами, выполнение контрольных мероприятий, предусмотренных учебным планом.

В процессе изучения дисциплины для лучшего освоения материала необходимо регулярно обращаться к рекомендуемой литературе и источникам, указанным в учебных материалах; пользоваться через кабинет студента на сайте Университета образовательными ресурсами электронно-библиотечной системы, а также общедоступными интернет-порталами, содержащими научно-популярные и специализированные материалы, посвященные различным аспектам учебной дисциплины.

При самостоятельном изучении тем следуйте рекомендациям:

– чтение или просмотр материала осуществляйте со скоростью, достаточной для индивидуального понимания и освоения материала, выделяя основные идеи; на основании изученного составить тезисы. Освоив материал, попытаться соотнести теорию с примерами из практики;

– если в тексте встречаются незнакомые или малознакомые термины, следует выяснить их значение для понимания дальнейшего материала;

– осмысливайте прочитанное и изученное, отвечайте на предложенные вопросы.

Студенты могут получать индивидуальные консультации, в т.ч. с использованием средств телекоммуникации.

По дисциплине могут проводиться дополнительные занятия, в т.ч. в форме вебинаров. Расписание вебинаров и записи вебинаров публикуются в электронном курсе / электронном журнале по дисциплине.

#### **9.3. Требования к оценочным материалам для лиц с ограниченными возможностями здоровья и инвалидов**

Для лиц с ограниченными возможностями здоровья и инвалидов предусмотрены дополнительные оценочные материалы, перечень которых указан в таблице 9.4.

Таблица 9.4 – Дополнительные материалы оценивания для лиц с ограниченными возможностями здоровья и инвалидов

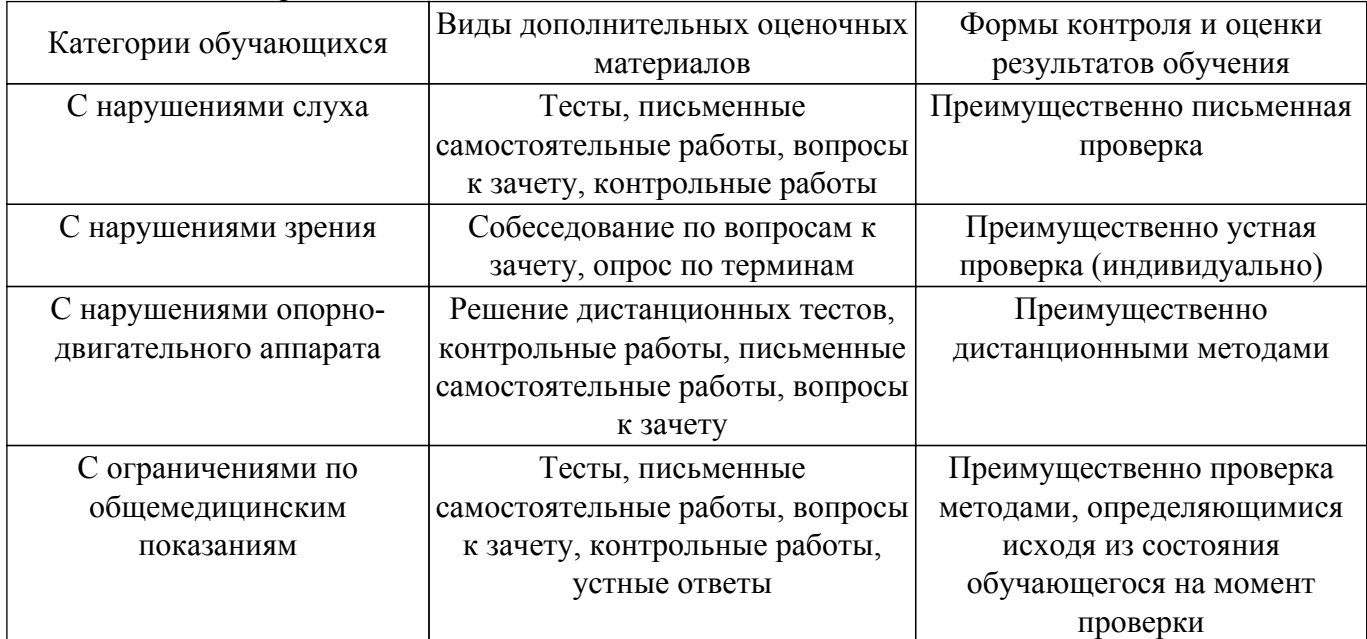

#### **9.4. Методические рекомендации по оценочным материалам для лиц с ограниченными возможностями здоровья и инвалидов**

Для лиц с ограниченными возможностями здоровья и инвалидов предусматривается доступная форма предоставления заданий оценочных средств, а именно:

– в печатной форме;

- в печатной форме с увеличенным шрифтом;
- в форме электронного документа;
- методом чтения ассистентом задания вслух;
- предоставление задания с использованием сурдоперевода.

Лицам с ограниченными возможностями здоровья и инвалидам увеличивается время на подготовку ответов на контрольные вопросы. Для таких обучающихся предусматривается доступная форма предоставления ответов на задания, а именно:

- письменно на бумаге;
- набор ответов на компьютере;
- набор ответов с использованием услуг ассистента;
- представление ответов устно.

Процедура оценивания результатов обучения лиц с ограниченными возможностями здоровья и инвалидов по дисциплине предусматривает предоставление информации в формах, адаптированных к ограничениям их здоровья и восприятия информации:

#### **Для лиц с нарушениями зрения:**

- в форме электронного документа;
- в печатной форме увеличенным шрифтом.
- **Для лиц с нарушениями слуха:**
- в форме электронного документа;
- в печатной форме.

## **Для лиц с нарушениями опорно-двигательного аппарата:**

– в форме электронного документа;

– в печатной форме.

При необходимости для лиц с ограниченными возможностями здоровья и инвалидов процедура оценивания результатов обучения может проводиться в несколько этапов.

## **ЛИСТ СОГЛАСОВАНИЯ**

Рассмотрена и одобрена на заседании кафедры ТУ протокол № 23 от «<u>15 » 2 2023</u> г.

# **СОГЛАСОВАНО:**

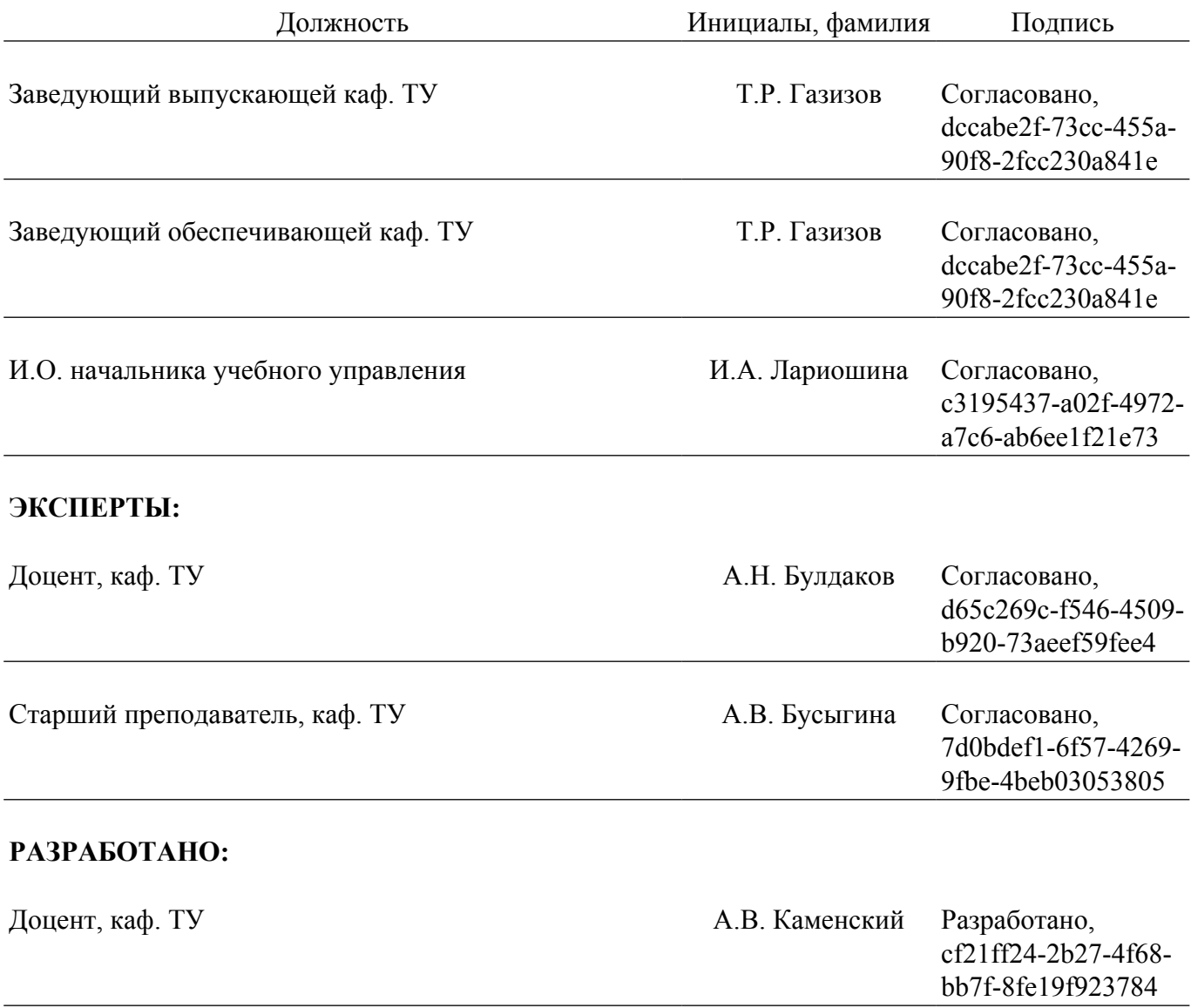